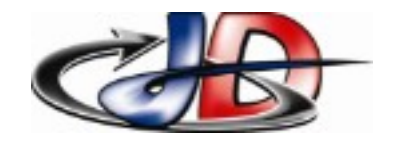

# *Thème : systèmes automatisés – Série 3 - TP4*

## Modes de fonctionnement VV pour MAS

Documents ressources : ENT : cours chap 6 : association moteur charge ENT : utilisation Regressi Drive : notice variateur UMV

### *1 Identification du matériel .*

Présenter :

- ➢ la référence moteur, ses caractéristiques,
- ➢ la référence variateur, ses caractéristiques,
- ➢ justifier que ce variateur est adapté à ce moteur.

rechercher dans la doc variateur :

- ➢ les caractéristiques du codeur de position utilisé,
- ➢ la protection électrique du variateur recommandée par le constructeur,

Justifier le type de protection proposée.

### *2 Modes de fonctionnement.*

Rechercher dans la documentation variateur les 2 modes de fonctionnement pour MAS. Rechercher la procédure pour changer de mode de fonctionnement.

Câbler le moteur et le variateur.

En présence de l'enseignant, mettre sous tension, identifier le mode de fonctionnement présent à la mise sous tension.

#### *3 Performances des modes de fonctionnement.*

! **Ventilation forcée en fonctionnement lors des essais !** variateur relié au PC par un cordon adaptateur RS485 (connecteur RJ45) / RS232 (connecteur USB) identifier le n° du port série « comm » utilisé par le PC utiliser la charge active avec le logiciel Apile pour relever la caractéristique mécanique sur le PC consignes de vitesse : 100 %, 30 %, 10% ne pas dépasser 1,4\*Cnom.

Pour les 2modes, pour chaque consigne : relever la caractéristique mécanique vérifier s'il y a un couple à l'arrêt.

Décrire les courbes obtenues.

Pour chaque mode, expliquer comment se comporte le moteur lorsque la charge augmente. Comparer les performances des 2 modes, comparer les applications possibles.

#### *Compte rendu :*

compte rendu numérique @ prof.stephan.deramond@gmail.com pour le jeudi de la séance suivante avant 21h. présentation de toutes les tâches demandées, démarche, mesures ou courbes, analyses (description et interprétation).

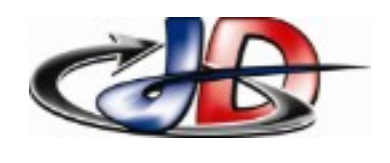

## *Thème : systèmes automatisés – Série 3 - TP4* Modes de fonctionnement VV pour MAS

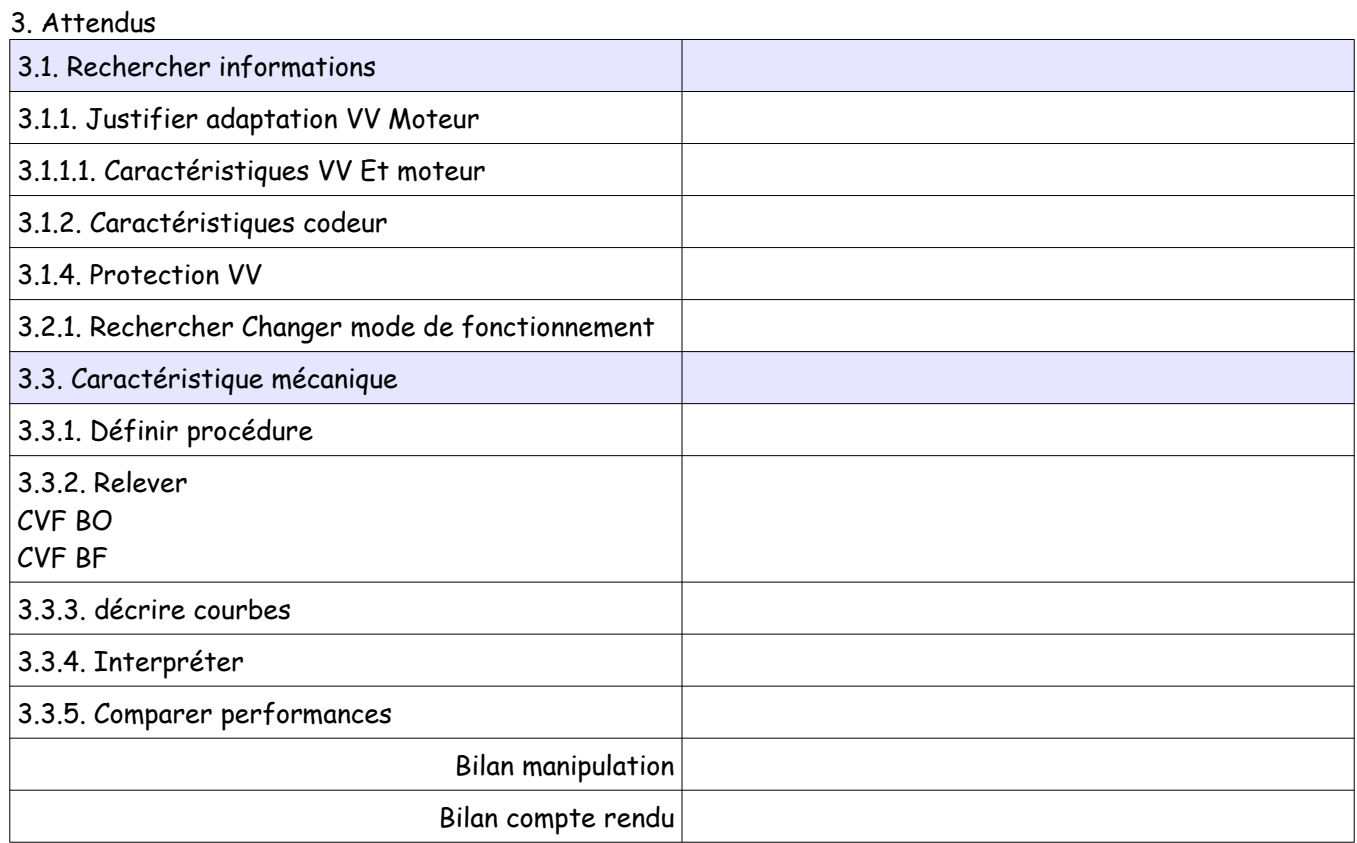